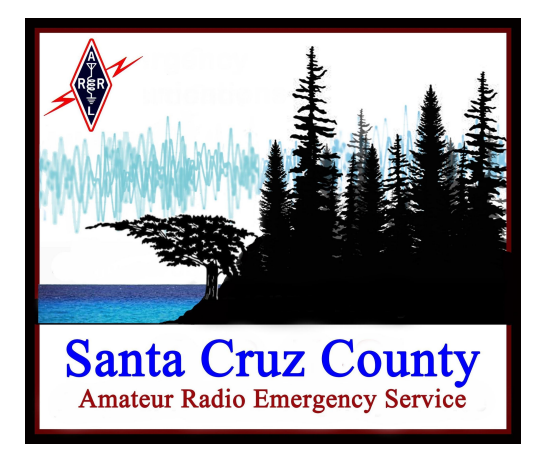

# **Message Handling Procedures**

*Revised: 09-Feb-2021*

## <span id="page-0-0"></span>**Contents**

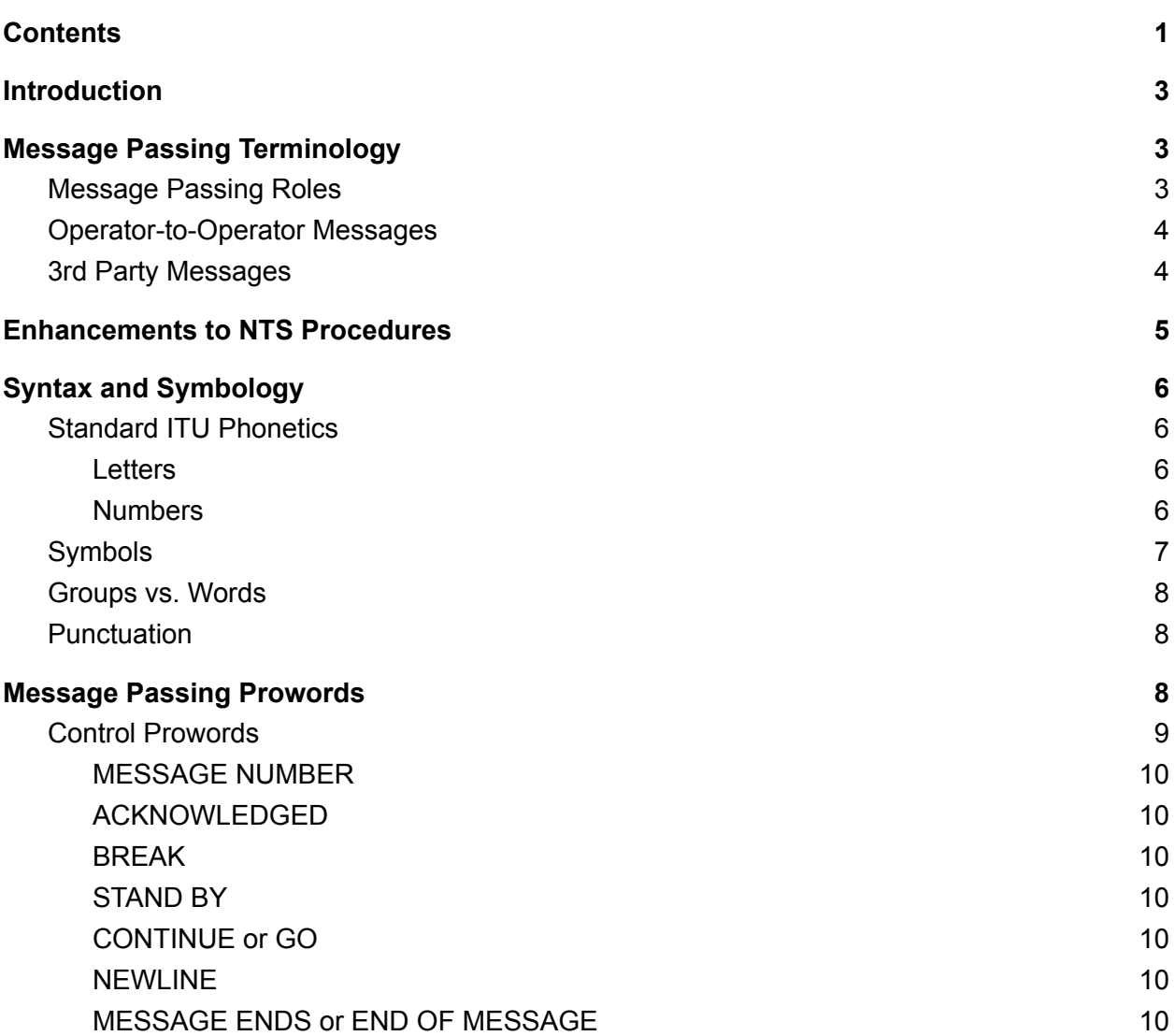

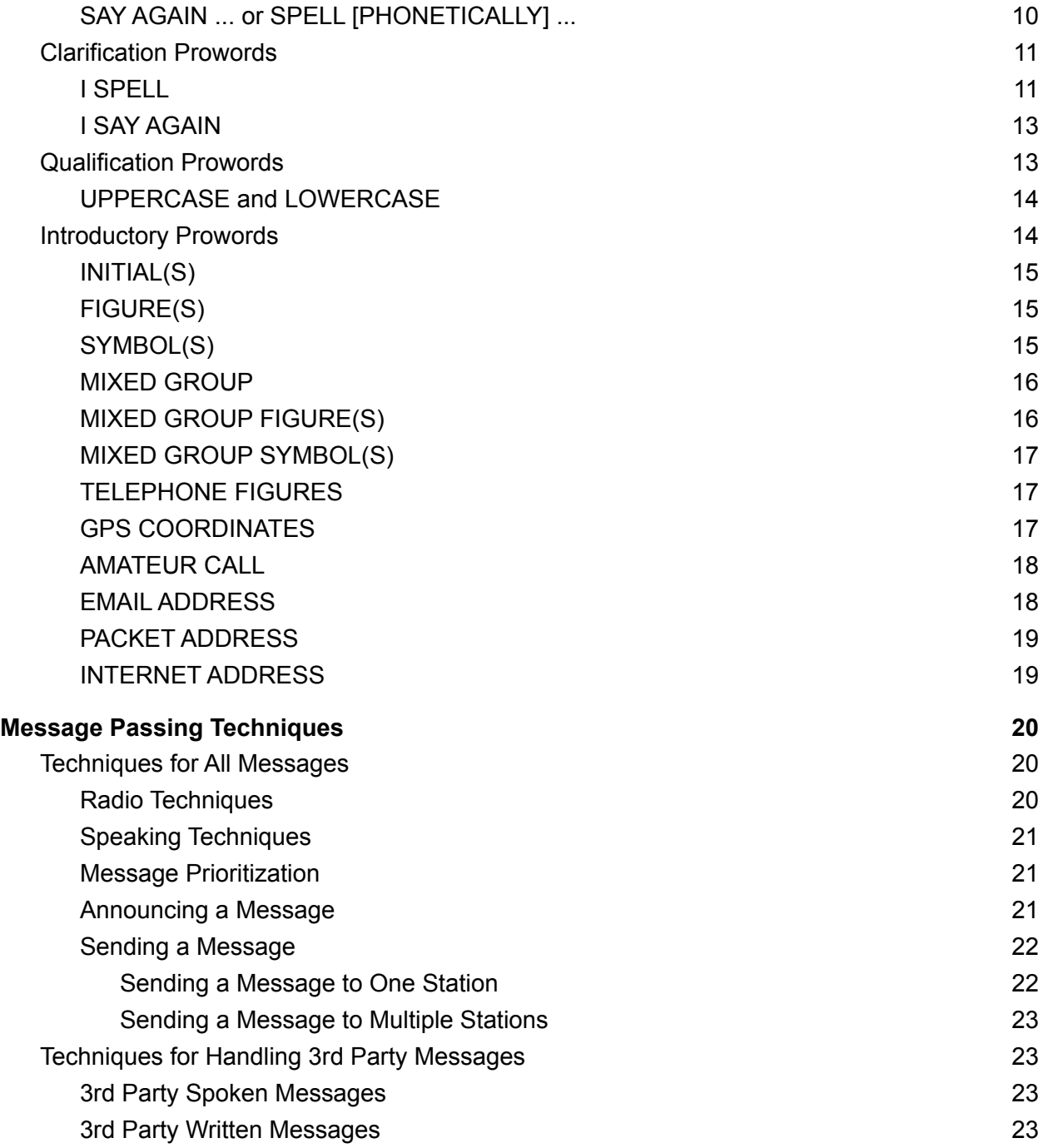

## <span id="page-2-0"></span>**Introduction**

Emergency Communications is serious business. Whether we are simply speaking to another radio operator about something we observed, or we are passing official message traffic on behalf of a 3<sup>rd</sup> party, we have two overarching goals. They are, in priority order:

- 1. Transfer the message accurately (zero errors)
- 2. Transfer the message efficiently (quickly, with as few words as possible)

In order to accomplish both goals, we all need to agree on a set of "rules" that we will use when speaking on the radio. In most respects, it doesn't really matter what the rules are, as long as we all operate by the same rules. Failure to follow the same set of rules results in either inaccurate copy of the message, or unnecessary repeats and extra words used, or both!

All Santa Cruz County ARES (XCZ ARES) operators are expected to follow these procedures when passing message traffic.

## <span id="page-2-1"></span>**Message Passing Terminology**

### <span id="page-2-2"></span>**Message Passing Roles**

When discussing the various people involved in handling a message, words like "Sender" or "Receiver" can be ambiguous. For example, does "Sender" mean the person that wrote the message? Or does it mean the radio operator who is sending the message?

We define the following terms to unambiguously identify the different people involved in the message passing process:

- Message Author: Creator of the message (often a 3rd party)
- Sending Station: Radio operator sending the message
- Receiving Station: Radio operator receiving the message
- Relay Station: Acts first as a receiving station, then as a sending station
- Origin Station: The first sending station
- Destination Station: The last receiving station
- Message Recipient: The person/position to which message is addressed (often a  $3<sup>rd</sup>$ party)

The Origin Station is particularly important because we use the message number that they assign for logging and tracking the message, even when a relay is involved.

<span id="page-3-0"></span>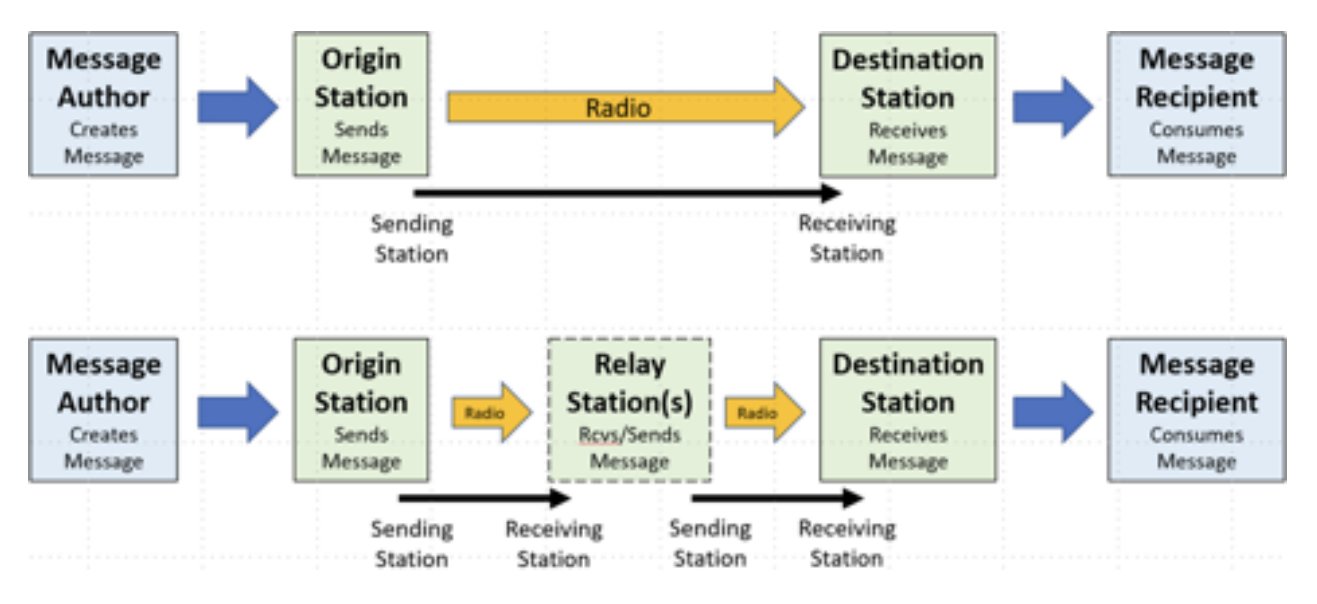

### **Operator-to-Operator Messages**

Operator-to-operator messages are messages where the radio operators are both the authors and recipients of the message. Using the terms defined above, the Message Author is the same person as the Origin Station, and the Destination Station is the same person as the Message Recipient.

Examples of operator-to-operator messages are:

- Check-in and check-out messages
- Health & welfare checks
- Status reports (such as crowd counts, water level reports, traffic reports, etc.)
- Damage assessments (such as Mike-Mike reports, windshield surveys, etc.)

Note that the destination station may forward the information to someone else, like an event or incident official, perhaps after some summarization and analysis. But the key point is that the person who authors the messages and the person for which the message is destined is a radio operator.

Because the creator and consumer of the message are both radio operators, the operators have some freedom to define what the format should be and how it should be sent. In a directed net, the net control often specifies how the net will operate. In an open net, the two individual operators may decide how best to handle the message. This is very different from passing messages on behalf of a 3<sup>rd</sup> party.

## <span id="page-3-1"></span>**3 rd Party Messages**

3<sup>rd</sup> party messages are sent and received by radio operators on behalf of others (3<sup>rd</sup> parties). That means that the  $3<sup>rd</sup>$  party determines:

- Message format (usually some type of form used by that agency)
- Message content (often including terms that are unfamiliar to the radio operator)
- Message to/from information (typically, an ICS position and location)
- Message handling order (how quickly they need it sent)

With  $3<sup>rd</sup>$  party messages, the radio operator must adapt to and operate within the served agency's workflow, not the other way around. A good way to think of the radio operator's job is to compare it to a fax machine. What should come out the other end of the radio channel and be delivered to the message recipient should be a very close facsimile or replica of the message that the message author created. The radio operator must not interpret or change the message and it must arrive at the other end in the correct format and fully legible.

The key operational difference between handling operator-to-operator messages and  $3<sup>rd</sup>$  party messages is the need to send the  $3<sup>rd</sup>$  party messages exactly, so that the message recipient receives what the message author sent. Decades of experience has shown that the only effective and efficient way to do that is to use a shared set of procedures.

## <span id="page-4-0"></span>**Enhancements to NTS Procedures**

The set of rules used by XCZ ARES is based on the message passing rules used by the ARRL National Traffic System (NTS) and spelled out in their documentation:

- ARRL NTS Message Passing Guide Chapter 1 The ARRL Message Format
	- <http://www.arrl.org/files/file/Public%20Service/MPG104A.pdf>
	- $\circ$  We don't usually deal with ARRL Radiograms. So this chapter is mostly useful as introductory information for Chapter 2
- ARRL NTS Message Passing Guide Chapter 2 Sending Messages on Voice
	- <http://www.arrl.org/files/file/Public%2520Service/MPG204A.pdf>
	- Chapter 2 defines how to voice various types of message content, such as numbers, initials, addresses, etc.
	- Note: This is the most important chapter for our purposes.

Where this document references the NTS documentation, you will see "[NTS ...]", where "..." is the section of the NTS document that applies. The reader is encouraged to keep a copy of the NTS documentation (at least Chapter 2) along with this document and to refer to the NTS documentation where referenced.

In most cases, the procedures in this document are consistent with the NTS documentation. But there are two situations where we differ from the NTS documentation:

- 1. When the NTS manual doesn't account for messages written by  $3<sup>rd</sup>$  parties. This mostly applies to punctuation.
	- a. For example, the ARRL NTS documentation expects that the ARRL Radiogram is written by an NTS radio operator that knows to use their unique procedures.

They use an "X" (capital X) for a period at the end of a sentence. But the messages we have to send are written by  $3<sup>rd</sup>$  parties in normal English, with a period (".") at the end of sentences.

- 2. When the NTS manual doesn't have a rule that covers the situation.
	- a. For example, the ARRL NTS documentation doesn't cover how to speak symbols or GPS coordinates and doesn't account for the need to specify capitalization (such as in a web URL or a password).

XCZ ARES operators should keep a copy of this document in their go kit so they can refer to it frequently during operations.

# <span id="page-5-0"></span>**Syntax and Symbology**

### <span id="page-5-1"></span>**Standard ITU Phonetics**

We use standard ITU phonetic alphabet pronunciation. Note that the standard ITU pronunciation for some letters and numbers is not the same as the way it is written. These differences are marked with an asterisk ("\*") below. Practice until they are second nature.

Wikipedia references:

- Search for NATO phonetic alphabet: [https://en.m.wikipedia.org/wiki/NATO\\_phonetic\\_alphabet](https://en.m.wikipedia.org/wiki/NATO_phonetic_alphabet)
- Voice Recording of properly spoken letters and numbers (on the above page): [https://upload.wikimedia.org/wikipedia/commons/a/a5/NATO\\_Phonetic\\_Alphabet\\_readin](https://upload.wikimedia.org/wikipedia/commons/a/a5/NATO_Phonetic_Alphabet_reading.ogg) [g.ogg](https://upload.wikimedia.org/wikipedia/commons/a/a5/NATO_Phonetic_Alphabet_reading.ogg)

### <span id="page-5-2"></span>**Letters**

Written (Spoken), \* = not pronounced as written

- A alpha (AL-fa)
- B bravo (BRAH-voh)
- C charlie (CHAR-lee)
- D delta (DELL-tah)
- E echo (ECK-oh)
- F foxtrot (FOKS-trot)
- G golf (GOLF)
- H hotel (hoh-TELL)
- I india (IN-dee-ah)
- J juliet (JU-lee-ETT)
- K kilo (KEY-loh)
- L lima (LEE-mah)
- M mike (MIKE)
- N november (no-VEM-ber)
- O oscar (OSS-cah) \*
- P papa (pah-PAH) \*
- Q quebec (keh-BECK) \*
- R romeo (ROW-me-oh)
- S sierra (see-AIR-rah)
- T tango (TANG-go)
- U uniform (YOU-ni-form)
- V victor (VIK-tah) \*
- W whiskey (WISS-key)
- X x-ray (ECKS-RAY)
- Y yankee (YANG-key) \*
- Z zulu (ZOO-loo)

### <span id="page-6-0"></span>**Numbers**

Written (Spoken), \* = not pronounced as written

- 0 zero (ZEE-row)
- 1 one (Wun)
- 2 two (Too)
- $3 -$  three (Tree)  $*$
- 4 four (FOH-wer) \*

 - five (Fife) \* - six (Sicks) - seven (SEV-vin) - eight (Ate)

9 - nine (NINE-er) \*

Multi-digit numbers are spoken one digit at a time

<span id="page-6-1"></span>• Example: 600 = "six zero zero"

## **Symbols**

Symbols are increasingly used in our everyday messages. We must have a mutually agreed-upon set of names for symbols so we can understand each other exactly.

Unfortunately, the NTS documentation doesn't cover how to handle symbols. So, we define the following standard symbol names. As you will see, we use the common name for symbols, which should make speaking and copying symbols very straight-forward.

Some symbols have multiple common names:

- For symbols that have context sensitive names, we use the commonly used, context sensitive name
	- Examples: "." (period, decimal, dot) and "-" (minus-sign, hyphen, dash)
- For symbols that have multiple names that are not context sensitive, we pick one name and stick with it
	- Examples: "#" (pound-sign instead of hash) and "/" (slash instead of stroke)

The important thing is for everyone to use the same name for each symbol.

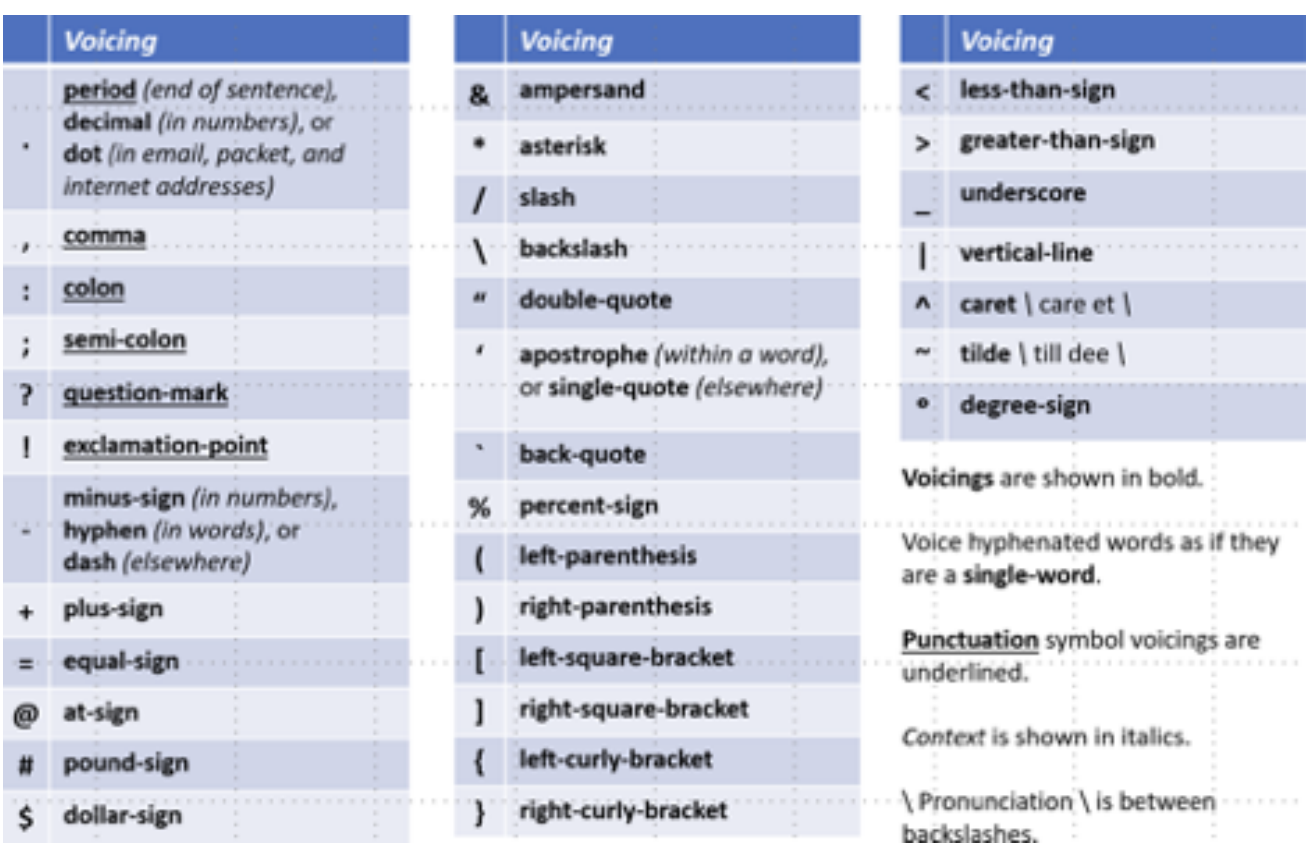

### <span id="page-7-0"></span>**Groups vs. Words**

- Some parts of messages are not words.
	- Examples include call signs, numbers, abbreviations, email addresses, etc.
	- This example contains no words: 305B NW 1st St
- The generic term "group" is used to refer to combinations of letters, numbers, and/or symbols, typically separated by whitespace
	- The above example contains 4 groups: 305B, NW, 1st, St
- All words are groups, but not all groups are words
	- Example groups: car, 53, WD-40, ARRL, W6XRL4/7, radio, w6xrl4@arrl.net, http://arrl.org

### <span id="page-7-1"></span>**Punctuation**

- The messages we pass are often written by, and for, non-hams (i.e.  $3<sup>rd</sup>$  party messages)
- They include the usual punctuation symbols common to normal writing
	- Refer to the "Voicing Symbols" chart shown earlier for what we consider punctuation symbols
- When used as punctuation, voice symbols as they are encountered in a message
	- E.g. a "," [comma] after a word, or a "." [period] at the end of a sentence
	- This differs from ARRL NTS procedures
- Otherwise, treat punctuation symbols like any other symbol
- Example phrases containing punctuation:
	- "Deliver blankets, cots, and pillows."
		- Written: deliver blankets, cots, and pillows.
		- Spoken: "deliver blankets comma cots comma and pillows period"
	- "Expected weather: rain and snow!"
		- Written: expected weather: rain and snow!"
	- Spoken: "expected weather colon rain and snow exclamation-point"
- Example phrases without punctuation:
	- "The password is Ab:1,5!+"
	- $\circ$  "5 != 6"
	- "Join the discussion on groups.io"
	- We will learn to deal with these later...

## <span id="page-8-0"></span>**Message Passing Prowords**

Prowords are special words or phrases used to facilitate message passing by voice. They allow the sending and receiving stations to be clear with each other, while still being as efficient as possible (using as few words as possible, avoiding repeats).

Prowords are NOT part of the message and are NOT written down when copying the message. This makes it critical that both the sending station and receiving station know the prowords and how they are used. The sending station must use the proper prowords or else the receiving station may write the word into the message. The receiving station needs to recognize the prowords so they don't write them into the message.

Prowords can be grouped into four general categories, depending on how they are used. We group them into these categories only because the prowords in each category have similar behavior and it's easier to learn them this way. The names of the categories are not important. Neither is knowing which proword is in each category. Knowing the prowords themselves and how/where to use each one is all that is important.

- Control Prowords
	- Define the start, end, or control the flow of the message
- Clarification Prowords
	- Always spoken AFTER a group
	- Clarifies or emphasizes what was just said
- Qualification Prowords
	- Always spoken WITHIN a group
- Defines a quality to allow precise copy
- Introductory Prowords
	- Always spoken BEFORE a group
	- Alerts receiving operator to what is coming next

It is important to use each proword in the right place (before, inside, after a group) to avoid confusing the receiving station and slowing down the message transfer.

### <span id="page-9-0"></span>**Control Prowords**

"Control" prowords are used to control the message flow between the two operators. They can be used to:

- Begin a message
- End a message
- Separate parts of the message
- Control the pace
- Request repeats

The control prowords are:

- "MESSAGE NUMBER" [NTS-2.1.4.1]
- "ACKNOWLEDGED"
- "BREAK"
- "STAND BY"
- "CONTINUE" or "GO" [NTS-2.1.4.12]
- "NEWLINE"
- "MESSAGE ENDS" or "END OF MESSAGE" [NTS-2.1.4.2]
- "SAY AGAIN ..." or "SPELL [PHONETICALLY] ..."

#### <span id="page-9-1"></span>**MESSAGE NUMBER**

[NTS-2.1.4.1]

• Indicates the start of a message

#### <span id="page-9-2"></span>**ACKNOWLEDGED**

- "I heard and understood" (does NOT mean "yes")
- Use instead of "Roger" to be more clear

#### <span id="page-9-3"></span>**BREAK**

- Interrupt
- Used by the sending station to indicate that they are pausing to allow the receiving station to ask for fills. The receiving station would respond with either a fill request or CONTINUE/GO.

● Use is optional when pausing at a standard place.

### <span id="page-10-0"></span>**STAND BY**

● Wait

### <span id="page-10-1"></span>**CONTINUE or GO**

[NTS-2.1.4.12]

● Used by the receiver to tell the sender to continue with the next set of five words/groups

#### <span id="page-10-2"></span>**NEWLINE**

- Skip to a new line; paragraph break
- Example:
	- Written:
		- Line one
		- Line two
	- Spoken: "Line one NEWLINE line two"

#### <span id="page-10-3"></span>**MESSAGE ENDS or END OF MESSAGE**

[NTS-2.1.4.2]

- Indicates the end of the message content
- Use at the end of the form for written messages to signal that transmission of form is complete

### <span id="page-10-4"></span>**SAY AGAIN ... or SPELL [PHONETICALLY] ...**

- Used by the receiver to request a repeat.
- Usually followed by one of the following qualifiers:
	- "... WORD AFTER ..."
		- "Say again word after ..."
		- Respond with group or part requested
	- "... WORD BEFORE ..."
		- "Say again word before ..."
		- Respond with group or part requested
	- "... BETWEEN ... AND ..."
		- "Say again between ... and ..."
		- Respond with group(s) between blanks, observing limits
	- "... ALL AFTER ..."
		- "Say again all after ..."
		- Respond with all groups after the one specified to the end of the message, unless limited (e.g. "all after California in Box 5.")
	- "... ALL BEFORE ..."
- "Say again all before ..."
- Respond with all groups in the message to the group specified, unless limited (e.g. "in box 5 all before…")
- If not followed or preceded by a qualifier, applies to the entire previous transmission
- "... IN (part) ..."
	- "Say again in box 5 all before ..."
	- Respond with all applicable groups in the message inside the specified part of the message
	- If not followed or preceded by a qualifier applies to the entire part of the message specified (e.g. "Say again in box 5." or "Say again box 5.")

## <span id="page-11-0"></span>**Clarification Prowords**

Clarification prowords are used to clarify or emphasize something that was just said.

- They are ALWAYS spoken AFTER the relevant group
- Usually used for a single group
- Use proactively to avoid confusion and repeats

The clarification prowords are:

- "I SPELL"
- "I SAY AGAIN"

### <span id="page-11-1"></span>**I SPELL**

[NTS-2.1.4.6]

- ALWAYS spoken IMMEDIATELY AFTER the group to be spelled
- Use to indicate you are going to phonetically spell the group just voiced
- Use with ONE GROUP AT A TIME
- Use more liberally during bad radio conditions
- Use proactively with words that the receiving station might have difficulty spelling
	- Examples: unique words, chemical names, long or complicated words, ...
- Use proactively with words that may sound the same under noisy conditions
	- Examples: he/she/we/fee/bee/sea/...; five/fire; ...
- ALWAYS use with words that sound like other words but are spelled differently
	- Examples: to/too/two; be/bee; for/fore/four; see/sea; ...
- ALWAYS use with proper names
	- Examples: John Smith (use I SPELL on both)
- ALWAYS use with misspelled words
- ALWAYS use with all-letter groups that are not real words, but would be spoken like a word in normal conversation
	- Examples:
		- "Quik" would be voiced like "quick", then spelled phonetically
- "PackItForms" would be voiced as it sounds, then spelled phonetically
	- In this case, capitalization should also be used (see [UPPERCASE](#page-13-2) and [LOWERCASE\)](#page-13-2) because it makes it more readable.
- May be used with mixed groups that contain letters and symbols and are either real words or are normally pronounced like a word
	- Contractions: "they're", "aren't", "couldn't", …
	- Possessive: "Jones's", "Jones'", …
	- Hyphenated words: "well-being", "set-up", "twenty-two", ...
		- The "-" symbol is spoken as "hyphen" when used in words
- ALWAYS use for prowords that are part of the message
- ALWAYS use standard ITU phonetics

Note: I SPELL is not used with unpronounceable, non-word groups (abbreviations, acronyms, amateur call signs, email addresses, etc.). Use the appropriate introductory proword instead. (See [Introductory](#page-14-0) Prowords)

- Examples:
	- Written: You need to arrive at …
	- Spoken: "You need to I SPELL tango oscar <pause> arrive at ..."
	- Written: John Smith
	- Spoken: "John I SPELL juliet oscar hotel november <pause> Smith I SPELL sierra mike india tango hotel"
	- Written: Spelling misstake (mistaken or uncommon spelling)
	- Spoken: "Spelling misstake I SPELL mike india sierra sierra tango alpha kilo echo"
	- $\circ$  Written: Go to the Quik Stop ("quik" isn't a word, but it is spoken like one)
	- Spoken: "Go to the Quik I SPELL quebec uniform india kilo <pause> Stop"
	- Written: The figures are correct ("figures" is a proword)
	- Spoken: "The figures I SPELL foxtrot india golf uniform romeo echo sierra <pause> are correct"
	- Written: They're closed (sounds like "their")
	- Spoken: "They're I SPELL tango hotel echo yankee apostrophe romeo echo <pause> closed"
	- Written: twenty-two units
	- Spoken: "twenty-two I SPELL tango whiskey echo november tango yankee hyphen tango whiskey oscar <pause> units"
- Written: PackItForms (portmanteau, capitalization helps with clarity)
- Spoken: "PackItForms I SPELL UPPERCASE papa LOWERCASE alpha charlie kilo UPPERCASE india LOWERCASE tango UPPERCASE foxtrot LOWERCASE oscar romeo mike sierra"
	- See UPPERCASE and [LOWERCASE](#page-13-2)

### <span id="page-13-0"></span>**I SAY AGAIN**

- Use # 1: To Repeat for Clarity [NTS-2.1.4.7]
	- Used to clarify or emphasize or to help ensure receipt of what was just said
	- $\circ$  Say the group(s), then "I say again", then repeat the group(s), and then continue
	- Often, voice inflection is also used to communicate emphasis
	- Usually, limit repeats for clarity to one group at a time to avoid confusion. However, in very bad radio conditions, repeating phrases or whole lines of a message can increase the chance for correct copy
	- Example:
		- Written: Do NOT go in there ...
		- Spoken: "Do not I SAY AGAIN NOT go in there ..."
- Use #2: To Correct an Error [NTS-2.1.4.8]
	- When you recognize you have made an error, stop, say "I SAY AGAIN", go back to the last group (or proword) sent correctly, and continue, starting with that correct group or proword
	- Example:
		- Written: ... to bring water ...
		- Spoken: "... to water I SAY AGAIN to bring water ...

## <span id="page-13-1"></span>**Qualification Prowords**

Qualification prowords are used to alert the receiving operator to a special quality for the character(s) that follow. They allow precise copy, such as case-sensitive information (web addresses, passwords, chemical names, etc.).

- ALWAYS spoken WITHIN a group
- Typically, the group will have previously been identified with an Introductory Proword
- Implies that the following characters are going to be sent one character at a time, phonetically
- Remains in effect for the group until over-ridden or until the end of the group
- Like the "Caps Lock" key on your keyboard

The qualification prowords are:

● "UPPERCASE" and "LOWERCASE"

### <span id="page-13-2"></span>**UPPERCASE and LOWERCASE**

● Used to indicate that following characters should be copied in the appropriate case

- Used with ONE GROUP AT A TIME
- Remain in effect until the end of the group or until overridden by another Qualification Proword (think "caps lock")
- No default case is assumed: if you need a particular case, voice the corresponding proword

Note that case doesn't matter most of the time. In fact, some people routinely print in all capital letters. But sometimes case is absolutely critical (e.g. passwords, internet addresses).

- Example:
	- Written: The password is pasSWOrd
	- Spoken: "The password is password I SPELL LOWERCASE papa alpha sierra UPPERCASE sierra whiskey oscar LOWERCASE romeo delta"
	- Written: Open the PackItForm
	- Spoken: "Open the PackItForm I SPELL UPPERCASE papa LOWERCASE alpha charlie kilo UPPERCASE india LOWERCASE tango UPPERCASE foxtrot LOWERCASE oscar romeo mike"

When in doubt, specify the case. But when case doesn't matter, avoid the extra time and complexity by ignoring case.

### <span id="page-14-0"></span>**Introductory Prowords**

Introductory prowords alert the receiving operator to a special type of group to follow, such as initial(s), figure(s), mixed groups, or amateur call signs... i.e. things which are not normally English words.

- Always spoken BEFORE the relevant group(s)
- Implies that the next group is going to be sent one character at a time, letters phonetically if present

The Introductory prowords are:

- $\bullet$  INITIAL $(S)$
- FIGURE(S)
- $\bullet$  SYMBOL(S)  $*$
- MIXED GROUP
- MIXED GROUP FIGURE(S)
- MIXED GROUP SYMBOL(S) \*
- TELEPHONE FIGURES
- GPS COORDINATES \*
- **AMATEUR CALL**
- EMAIL ADDRESS
- PACKET ADDRESS

● INTERNET ADDRESS

Note: \* indicates an XCZ ARES enhancement because this type of content is not covered in the NTS documentation.

### <span id="page-15-0"></span>**INITIAL(S)**

[NTS-2.1.5.3-4]

- Identifies one or more letters to follow
- Used for non-word letter groups
- Voice each letter phonetically
- Leave a pause after the last letter to help separate it from groups that follow
- Examples:
	- Written: James T Kirk
	- Spoken: "James <pause> INITIAL tango <pause> Kirk"
	- Written: ARRL handbook
	- Spoken: "INITIALS alpha romeo romeo lima <pause> handbook"
	- Written: EOC credentials
	- Spoken: "INITIALS echo oscar charlie <pause> credentials"

### <span id="page-15-1"></span>**FIGURE(S)**

[NTS-2.1.5.1]

- Identifies one or more numerals to follow
- Voice each digit separately
- Examples:
	- Written: Send 5 dozen jelly donuts right away
	- Spoken: "Send FIGURE five <pause> dozen jelly donuts right away"
	- Written: 100 containers
	- Spoken: "FIGURES one zero zero <pause> containers"

### <span id="page-15-2"></span>**SYMBOL(S)**

- Identifies one or more symbols to follow
- Voice each symbol separately
- Examples:
	- Written: Replace all ? with a value
	- Spoken: "Replace all <pause> SYMBOL question-mark <pause> with a value"
	- Written: This != that
	- Spoken: "This <pause> SYMBOLS exclamation-point equal-sign <pause> that"

### <span id="page-16-0"></span>**MIXED GROUP**

[NTS-2.1.5.5]

- Indicates that a group containing at least two of the three types of characters (letters, numbers, symbols) will follow, beginning with a letter
- Voice each character separately, letters phonetically
- Includes amateur calls with "/..."
- Mixed groups that contain letters and symbols and are commonly pronounced like words may be better handled with I SPELL
	- Words containing apostrophes: they're, aren't, …
	- Hyphenated words: well-being, government-mandated, state-owned
	- Portmanteau words: PackItForms, spork, ...
- Examples:
	- Written: Ford F150 truck
	- Spoken: "Ford <pause> MIXED GROUP foxtrot one five zero <pause> truck"
	- Written: W6XRL4/VA
	- Spoken: "MIXED GROUP whiskey six x-ray romeo lima four slash victor alpha"
	- Written: high-temp (OK, but may be better voiced with I SPELL)
	- Spoken: "MIXED GROUP hotel india golf hotel hyphen tango echo mike papa"
	- Written: abc-123/\$% (this is not a word, so the "-" is a "dash", not a "hyphen")
	- Spoken: "MIXED GROUP alpha bravo charlie dash one two three slash dollar-sign percent-sign"

### <span id="page-16-1"></span>**MIXED GROUP FIGURE(S)**

[NTS-2.1.5.6]

- Indicates that a group containing at least two of the three types of characters (letters, numbers, symbols) will follow, beginning with one (or more) number(s)
- Voice each character separately, letters phonetically
- Examples:
	- Written: 2C
	- Spoken: "MIXED GROUP FIGURE two charlie"
	- Written: 2/C
	- Spoken: "MIXED GROUP FIGURE two slash charlie"
	- Written: 146.595 simplex
	- Spoken: "MIXED GROUP FIGURES one four six decimal five niner five <pause> simplex"
- Written: 14,135 people
- Spoken: "MIXED GROUP FIGURES one four comma one three five <pause> people"

### <span id="page-17-0"></span>**MIXED GROUP SYMBOL(S)**

- Indicates that a group containing at least two of the three types of characters (letters, numbers, symbols) will follow, beginning with one (or more) symbol(s)
- Voice each character separately, letters phonetically
- Examples:
	- Written: -10 degrees
	- Spoken: "MIXED GROUP SYMBOL minus-sign one zero <pause> degrees"
	- Written: -32°F outside
	- Spoken: "MIXED GROUP SYMBOL minus-sign three two degree-sign UPPERCASE foxtrot <pause> outside"
	- Written: \$32 each
	- Spoken: "MIXED GROUP SYMBOL dollar-sign three two <pause> each"
	- Written: !,\*28#
	- Spoken: "MIXED GROUP SYMBOLS exclamation-point comma asterisk two eight pound-sign"

### <span id="page-17-1"></span>**TELEPHONE FIGURES**

[NTS-2.1.5.2]

- Identifies a telephone number to follow
- Best to request that the message author include the area code for clarity
- Examples:
	- Written: 408-555-1212, (408) 555-1212, or 408.555.1212
		- May be written any of these ways by the receiving station. If the way it is written needs to be specified, use MIXED GROUP instead.
	- Spoken: "TELEPHONE FIGURES four zero eight<pause> five five <pause> one two one two"
	- Written: +8816-408-555-1212 (such as a satellite phone number)
	- Spoken: "TELEPHONE FIGURES plus-sign eight eight one six <pause> four zero eight<pause> five five five <pause> one two one two"

### <span id="page-17-2"></span>**GPS COORDINATES**

● Identifies a set of GPS coordinates to follow

- Used when a set of numbers, written as a pair of latitude/longitude values, contain one or more of the coordinate "marker" symbols:
	- ° (degrees), ' (minutes), " (seconds)
	- $\circ$  N (north), S (south), E (east), W (west)
- Voice the "marker" symbols where they appear
- But don't add them, if not already part of the written message.
- Voicings differ from our usual, but follow standard usage
- Send as a single group, even if written across multiple "slots"
- You may need to make adjustments to fit the "5 words at a time" rule
- If the numbers look like coordinates, but don't contain any "marker" symbols, just send them as FIGURES.
- Examples:
	- Written: 41° 24.20', 2° 10.44'
	- Spoken: "GEE-PEE-ESS COORDINATES four one DEGREES <pause> two four decimal two zero MINUTES comma <pause> two DEGREES <pause> one zero decimal four four MINUTES"
	- Written: 41°24'12.2′′N 2°10'26.5′′E
	- Spoken: "GEE-PEE-ESS COORDINATES four one DEGREES <pause> two four MINUTES <pause> one two decimal two SECONDS NORTH <pause> two DEGREES <pause> one zero MINUTES <pause> two six decimal five SECONDS EAST"
	- Written: 32.30 N, 122.61 W
	- Spoken: "GEE-PEE-ESS COORDINATES three two decimal three zero NORTH comma <pause> one two two decimal six one WEST"
	- Written: 32.30°, -122.61°
	- Spoken: "GEE-PEE-ESS COORDINATES three two decimal three zero DEGREES comma <pause> minus-sign one two two decimal six one DEGREES"

### <span id="page-18-0"></span>**AMATEUR CALL**

[NTS-2.1.5.7]

- Identifies an amateur call sign to follow
- Voice each character phonetically
- Example:
	- Written: W6XRL4
	- Spoken: "AMATEUR CALL whiskey six x-ray romeo lima four"

### <span id="page-18-1"></span>**EMAIL ADDRESS**

[NTS-2.2.4.6]

● Indicates an email address to follow

- Implies each character will be voiced phonetically
- Has the format of "<localpart>@<domainpart>"
	- Example: w6xrl4@w6xsc.ampr.org
- "@" is voiced "AT-SIGN", "." is "DOT", "+" is "PLUS-SIGN"
- Although discouraged and rare, <localpart> may be case-sensitive
	- Example: HermanMunster@... MAY be different from hermanmunster@...
	- Use UPPERCASE and LOWERCASE when in doubt
- <domainpart> is always case-insensitive
- Examples:
	- o Written: [harry@aol.com](mailto:harry@aol.com)
	- Spoken: "EMAIL ADDRESS hotel alpha romeo romeo yankee <pause> AT-SIGN <pause> alpha oscar lima <pause> DOT <pause> charlie oscar mike"
	- Written: [Herman.Munster+inbox@TheMunsters.TV](mailto:Herman.Munster+inbox@TheMunsters.TV)
	- Spoken: "EMAIL ADDRESS UPPERCASE hotel LOWERCASE echo romeo mike alpha november dot UPPERCASE mike LOWERCASE uniform november sierra tango echo romeo PLUS-SIGN india november bravo oscar x-ray AT-SIGN tango hotel echo mike uniform november sierra tango echo romeo sierra DOT tango victor"

### <span id="page-19-0"></span>**PACKET ADDRESS**

[NTS-2.2.4.6]

- Indicates a packet address to follow
- Implies each character will be voiced phonetically
- Has the format of: <callsign>@<bbscall>.#<region>.<state>.<country>.<continent> ○ Looks like an email address, except contains "#"
- "#" is voiced "POUND-SIGN"; see EMAIL [ADDRESS](#page-18-1) for the rest
- Some parts may not be present (right to left)
	- Example: <callsign>@<bbscall>.#<region>.<state>.<country>
	- Example: <callsign>@<bbscall>.#<region>.<state>
	- ...
- Packet addresses are NOT case-sensitive
- Example:
	- Written: w6xrl4@w4xsc.#nca.ca.usa.noam
	- Spoken: "PACKET ADDRESS whiskey six x-ray romeo lima four AT-SIGN whiskey four x-ray sierra charlie DOT POUND-SIGN november charlie alpha DOT charlie alpha DOT uniform sierra alpha DOT november oscar alpha mike"

### <span id="page-19-1"></span>**INTERNET ADDRESS**

[NTS-2.2.4.6]

- Indicates an internet (e.g. "web") address follows
- Implies each character will be voiced phonetically
- Format:
	- <scheme>://<hostname>[:<port>]/<path>[?<query>]
		- https://www.google.com/
		- ftp://some.host.com:21/
		- http://grz.com/The/Path/index.htm?name=Herman&call=W6XRL4
- Notes:
	- Everything after <hostname> is case-sensitive!
- Examples:
	- Written: <https://www.scc-ares-races.org>
	- Spoken: "INTERNET ADDRESS hotel tango tango papa sierra colon slash slash whiskey whiskey whiskey dot sierra charlie charlie dash alpha romeo echo sierra dash romeo alpha charlie echo sierra dot oscar romeo golf
	- Written: <https://www.scco.org/ops.html#GoKit>
	- Spoken: "INTERNET ADDRESS hotel tango tango papa sierra colon slash slash whiskey whiskey whiskey dot sierra charlie charlie oscar dot oscar romeo golf slash LOWERCASE oscar papa sierra dot hotel tango mike lima pound-sign UPPERCASE golf LOWERCASE oscar UPPERCASE kilo LOWERCASE india tango"

# <span id="page-20-0"></span>**Message Passing Techniques**

### <span id="page-20-1"></span>**Techniques for All Messages**

### <span id="page-20-2"></span>**Radio Techniques**

- use only plain language
- use standard ITU phonetics
- use tactical call signs when appropriate, and identify with your FCC call sign every 10 minutes or at the end of an exchange
- listen for, and follow, instructions
- make only necessary transmissions; avoid read backs
- be concise
- follow these message passing procedures
- complete all communication logs and message forms clearly, concisely, and legibly
- ask for clarification when you can't read a message, or you don't understand something
- use 24-hour local time, unless instructed otherwise
- transmit only facts, or information from an approved source or authority
- avoid transmitting personal, confidential, or sensitive information
	- E.g. names, phone numbers, patient info, body counts, etc.
- $\circ$  This refers to information about members of the public. Information about officials such as a name that a message is addressed to is acceptable to transmit.
- use standard ICS position titles, facility names, and/or tactical names
- pause 1 to 2 (or more!) seconds after keying up to avoid clipping
- leave gaps between transmissions to allow others to break in
- drop PTT when not speaking; avoid dead air and open mics
- think about what to say and formulate words in your head before keying up the mic

### <span id="page-21-0"></span>**Speaking Techniques**

- SPEED
	- After you say each word, pretend to write it down ("ghost write") before you go on to the next word
	- This slows you down to a pace that the receiver can handle
- PAUSES
	- Pause between groups to provide clarity and separation
	- Pauses provide clues that something different is coming
	- Pauses aid in correct group copying, improving efficiency
- PROWORDS
	- ALWAYS use proper prowords
	- Proactively use the I SPELL proword (as appropriate) to avoid repeats

#### <span id="page-21-1"></span>**Message Prioritization**

- Prioritize according to handling order, date, and time
	- Handling order: Emergency, Priority, Welfare, Routine
	- Note: The same as ARRL Precedence
	- Note: Red Cross DWI (Disaster Welfare Inquiry) has Welfare precedence
	- Note: Santa Clara County uses Immediate, Priority, Routine
	- $\circ$  The handling order should be written on the message form in a blank space, preferably in the top right corner of the form directly to the left of the message number (see Sending a [Message](#page-22-0) to One Station for details) (also see figure at the end of this section)
- Use date to prioritize between same handling order
- Use Time to prioritize between same date
	- Send older messages first
- Ultimately, the served agency decides the order; it's their message
- Handling Order Definitions:
	- EMERGENCY: Any message having life and death urgency to any person or group of persons, which is transmitted by Amateur Radio in the absence of regular commercial facilities. This includes official messages of welfare agencies during emergencies requesting supplies, materials or instructions vital to relief of stricken populace in emergency areas. During normal times, it will be very rare. When in doubt, do not use it.
- $\circ$  PRIORITY: This classification is for a) important messages having a specific time limit, b) official messages not covered in the emergency category, c) press dispatches and emergency related traffic not of the utmost urgency, d) notice of death or injury in a disaster area, personal or official.
- WELFARE: This classification refers to either an inquiry as to the health and welfare of an individual in the disaster area or an advisory from the disaster area that indicates all is well. Welfare traffic is handled only after all emergency and priority traffic is cleared. The Red Cross equivalent to an incoming Welfare message is DWI (Disaster Welfare Inquiry).
- ROUTINE: Most traffic in normal times will bear this designation. In disaster situations, traffic labeled Routine should be handled last, or not at all when circuits are busy with higher precedence traffic.

### **Announcing a Message**

- Step 1: Announce quantity and handling order of messages ready to send
	- Examples
		- "Net Control, I have two Priority messages for you"
		- "Net Control, I have one Emergency and one Routine message for you"
	- The receiver will prioritize vs. other messages that may be waiting, then says: "go ahead" or "ready to copy"
- Step 2: If the message is a form, announce the form type before sending
	- This lets the receiver know what's coming so they can prepare the right form
	- Example:
		- "Message type is ICS 213"
	- $\circ$  The receiver readies the right form, then says: "go ahead" or "ready to copy"
- Step 3: Send the message
	- See Sending a [Message](#page-22-0) for details
- Step 4: Log the message
	- Log all of your communications activity on ICS 309 Comm Log or the ICS 214 Activity Log

### <span id="page-22-0"></span>**Sending a Message**

#### <span id="page-22-1"></span>**Sending a Message to One Station**

- Say "The message number is ..." followed by the message number (phonetically) to signal the start of transmission
	- $\circ$  The origin station makes up the message number, it should be of the general form:
		- <Incident Abbreviation>-<Origin Callsign>-<Serial Number>
		- Example (for origin station operator Herman Munster at the 2020 ARES SAFE-1 Exercise):
			- "2020SAFE1-W6XRL4-001"
- See below figure
- Note: Serial number should be incremented such that no two messages have the same message number.
- Note: The message number should be written in a blank space on the message form, preferably at the top right corner of the form.
- Note: The message number stays the same as the message is passed from origin station to destination station irrespective of the number of relay stations it passes through.

2020SAFE1-W6XRL4-001

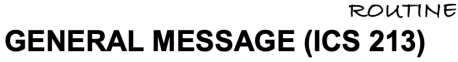

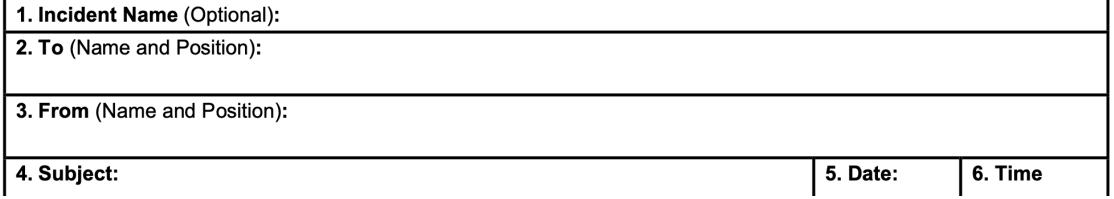

- Say field name (or number), followed by field value
	- Or use another, previously agreed-upon plan
- Pass fields in logical chunks, according to the form
	- By row? By column? By section?
	- If the form has sections, say the section name as you enter that section
	- Shoot for sending five items at a time (depending on how complicated each field is)
		- For short text fields, send up to five fields at a time
		- For longer text fields (such as the message body in an ICS 213), send five words at a time
	- Some heavily used forms (e.g. ICS 213) have a preferred field grouping for maximum efficiency
- Pause after each chunk
	- Receiver's opportunity to request fills
	- Receiver responds with "Go" or "Continue" when ready for more
	- If you are pausing at a non-standard place say "Break" before you pause
- Say "End of message" to signal form transmission is complete
	- Receiver responds with "Acknowledged", followed by "<Their FCC call sign>".
- Say "<Your FCC call sign>" to end the process
- Log the message

#### <span id="page-23-0"></span>**Sending a Message to Multiple Stations**

- Announce quantity and priority of message for ...
	- "All stations, all stations, stand by for one priority message"
	- "All shelters, all shelters, stand by for one routine message"
- [Optional] Poll for readiness of all stations
- Select a pacing station
	- "Mountain View, will you be my pacing station?"
- Send the message to the pacing station (see Sending a [Message](#page-22-1) to One Station)
- Poll all other receiving stations
	- Each receiving station responds with requests for fills (if any), followed by "Acknowledged" and <Their FCC call sign>.
- Log the message and all receiving station call signs

### **Passing Tactical (Spoken) Messages**

- These techniques apply to 1st and 3rd party tactical messages
- DO proactively spell words phonetically where appropriate
- DO use proper prowords
- DO follow all other applicable message handling techniques

### <span id="page-24-0"></span>**Techniques for Handling 3rd Party Messages**

#### <span id="page-24-1"></span>**3 rd Party Spoken Messages**

- For simple verbal messages, handle verbally
	- Example: Most messages between operators are simple, spoken messages
		- "Ask Steven to call Jenny at 867-5309"
- Use your judgement
	- IF message is longer or more complicated
		- Such as: a complicated message that needs to be delivered exactly
	- OR if it needs routing information for delivery outside the radio room
		- Such as: a message to be delivered to an ICS position in an EOC
	- OR if the message should be tracked
		- Such as: the 3rd parties may need to refer to it again
	- $\circ$  THEN write it down on the appropriate form; handle as a written message
- Log all 3rd party spoken messages on an ICS 309 Comm Log or an ICS 214 Activity Log

### <span id="page-24-2"></span>**3 rd Party Written Messages**

- 3rd party written messages always use an appropriate form
	- General messages on ICS 213; resource requests on ICS 213 RR; etc.
- If the message is not on the appropriate form:
	- Best: Ask the author to use the correct form
		- If they don't have one, provide it to them
	- Next best: Transcribe the message to the form, asking the author to clarify as you go
		- Clarify spelling, other details
- Worst case: Staple original to the new form only if necessary
- The basic process of passing the message is the same, regardless of form
	- Generally, left to right, top to bottom
	- Group fields in the same section together
	- If the form has sections, say the section name when starting a new section
	- For message text, send five words at a time
	- Some forms may have a specific technique
- Log all 3rd party written messages on an ICS 309 Comm Log or an ICS 214 Activity Log